**Advanced Object-Oriented Design**

# **Turning Procedure to Objects**

S. Ducasse

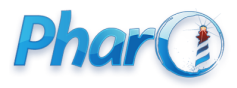

<http://www.pharo.org>

# **Objects are powerful**

- Super basic to say it but
- **Objects are powerful**
- An example: Behavior»printHierarchy vs. ClassHierarchyPrinter
	- printHierarchy is a method
	- ClassHierarchyPrinter is a little class

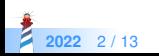

### **Functionality we want**

• Printing the hierarchy of class

```
>>> Rectangle printHierarchy
'ProtoObject #()
 Object #()
```
Rectangle #(#origin #corner) CharacterBlock #(#stringIndex #text #textLine)'

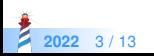

#### **Coded as...**

#### Behavior >> printHierarchy

"Answer a description containing the names and instance variable names of all of the subclasses and superclasses of the receiver."

```
| aStream index |
index = 0.
aStream := (String new: 16) writeStream.
self allSuperclasses reverseDo:
 [:aClass |
 aStream crtab: index.
 index := index + 1.aStream nextPutAll: aClass name.
 aStream space.
 aStream print: aClass instVarNames].
aStream cr.
self printSubclassesOn: aStream level: index.
^aStream contents
```
**2022** 4 / 13

# **With...**

#### Behavior >> printSubclassesOn: aStream level: level

"As part of the algorithm for printing a description of the receiver, print the subclass on the file stream, aStream, indenting level times."

```
| subclassNames |
aStream crtab: level.
aStream nextPutAll: self name.
aStream space; print: self instVarNames.
self == Class
 ifTrue:
   [aStream crtab: level + 1; nextPutAll: '[ ... all the Metaclasses ... ]'.
   ^self].
subclassNames := self subclasses asSortedCollection: [:c1 :c2| c1 name \le c2 name].
"Print subclasses in alphabetical order"
subclassNames do:
 [:subclass | subclass printSubclassesOn: aStream level: level + 1]
```
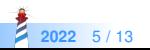

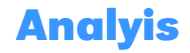

- **Procedural** decomposition
- **Simple** (two methods)
- State is passed as arguments
- **Does not** work if we need
- To filter subclasses (RBLintRule printHierarchy)
- To cut above a given superclass or if class is from a given package
- Do not want to see instance variables

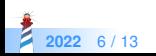

#### **Limits**

- End up with **too many** arguments
- We cannot design a fluid API to **configure** the output
- We may not want or **cannot** add state to the domain object
	- here we do not want to add state to Behavior just for printing

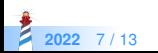

### **Turning it into an object**

We can simply do

ClassHierarchyPrinter new forClass: Rectangle; doNotShowState; doNotShowSuperclasses

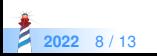

#### **A more complex scenario**

ClassHierarchyPrinter new forClass: RBNode; doNotShowState; doNotShowSuperclasses; excludedClasses: (RBNode withAllSubclasses select: [:each | each name beginsWith: RBPattern ]); limitedToClasses: (RBNode withAllSubclasses select: [:each | each name beginsWith: RB]).

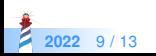

# **Looking at ClassHierarchyPrinter**

Object << #ClassHierarchyPrinter slots: { #theClass . #excludedClasses . #limitedToClasses . #stream . #level . #showSuperclasses . #showState }; tag: 'ForPharo'; package: 'Kernel−ExtraUtils'

API

- doNotShowState, doNotShowSuperclasses
- **ImitedToClasses: to offer specific scope**
- excludedClasses: to remove unwanted subclasses
- cr, tab, nextPutAll: to let decorations

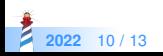

# **Stepping back**

- Created **little objects** that can be configured!
- The object holds the **specific state** for its computation
- The API can extended if needed
- Functionality can be removed from Behavior
- Functionality can be **nicely tested** and packaged outside of Kernel

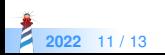

### **Further thought**

- An object is a **powerful** entity
- If the functionality needs to behave differently on different objects (Classes, Traits, Metaclasses...) we can use double dispatch between the objects that the printers as it is done in the ClassDefinitionPrinter

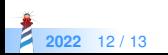

#### A course by

#### S. Ducasse, L. Fabresse, G. Polito, and Pablo Tesone

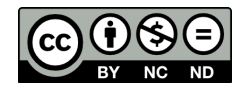

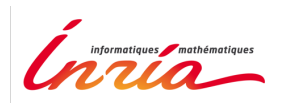

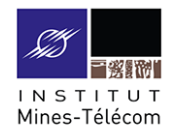

Except where otherwise noted, this work is licensed under CC BY-NC-ND 3.0 France <https://creativecommons.org/licenses/by-nc-nd/3.0/fr/>

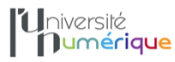

**SALE** MINISTÈRE PIINISTERE<br>DE L'ENSEIGNEMENT **UPFRIEUR** LA RECHERCHE **T DE L'INNOVATION** 

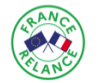

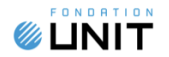